## <span id="page-0-0"></span>CMDB Driven by Perl Road to a Perl "driven" Configuration Management Database

#### Jens Rehsack

Niederrhein Perl Mongers

#### The Perl Conference in Amsterdam

## <span id="page-1-0"></span>**Motivation**

#### Progress

Progress isn't made by early risers. It's made by lazy men trying to find easier ways to do something.

(Robert A. Heinlein)

## <span id="page-2-0"></span>**Motivation**

### **Efficiency**

Business success is because of Perl. It enables us to deliver right solutions in days instead of months.

(Elizabeth Mattijsen)

#### **[Motivation](#page-3-0)**

# <span id="page-3-0"></span>Goal

### Automation

Full flavoured systems management

- **o** Installation without Administrator interaction
- Control sensors and alarming
- Ensured system state by actual-theoretical comparison
- **•** Faster reaction in emergency cases by organized component moving
- Have an up-to-date "Operation Handbook" as well as archiving them

# <span id="page-4-0"></span>Begin with reporting

### Begin with reporting

In the beginning was the (Installation-)Report

- Technical Sales defined an XML Document for Change Requests and Status Reports
- Based on work of forerunner a 70% solution could be delivered
- Document Definition lacks entity-relations
- Document Definition misses technolgy requirements
- $\Rightarrow$  Appears to be a dead end

## <span id="page-5-0"></span>From reporting to ...

#### Mind the goal

Alice: Would you tell me, please, which way I ought to go from here? The Cheshire Cat: That depends a good deal on where you want to get to.

(Lewis Carroll)

#### **[Mine Sweeper](#page-6-0)**

# <span id="page-6-0"></span>Where do I begin

#### To write the workflow how great Perl 5 can be

- The project was in a state where a developer created a particular Report based on the existing snapshot.
- This solution did not maintain an abstraction layer for gathered data every time when the report needs an extension, an end-to-end (snapshot to XML-Tag) enhancement had to be created.
- Changes shall be deployed from the same report format as installations are reported.
- We have to be able to say at any moment what is operated on the platform.

# <span id="page-7-0"></span>Baby Steps

#### Improve knowledge

Based on identified issues the first goal had to be to identify all entities and their relations together

#### Surrounded

Problem: The entire platform was completely unstructured

#### [Baby Steps](#page-8-0)

# <span id="page-8-0"></span>Baby Steps

## Multiple Beginnings

- The already known "(Installation-)Report"
- Platform Snapshot (SCM Repository of selected configuration files)
- Puppet Classes (without *Hiera*) mixed with *Configuration Items* (within Hiera) and prepared configuration files (unsupervised)
	- Hiera is Puppet's built-in key/value data lookup system. By default, it uses simple YAML or JSON files, although one can extend it to work with almost any data source.

## <span id="page-9-0"></span>Circle in the Sand

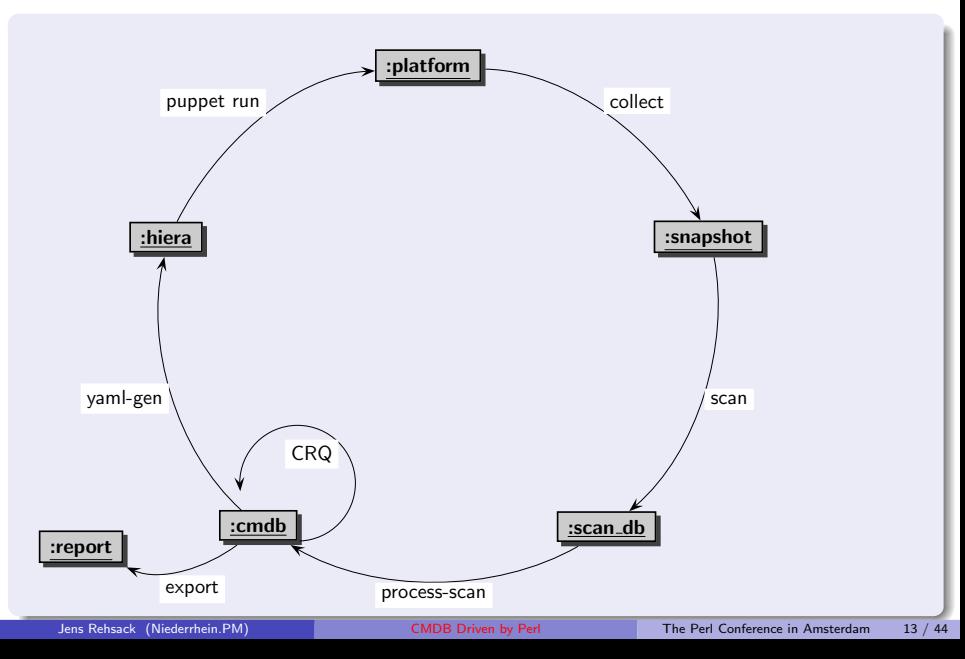

## <span id="page-10-0"></span>Technical Concerns

#### Rough

- Collecting platform parameters (to query them in structured way)
- Identify coherences of Configuration Items (CI)
- Define a data model
- Define technical requirements

# <span id="page-11-0"></span>Practical Concerns

#### Practical

- Validity of CI's
- **a** Limits of our CT's
- Data ownership of CI's
- Methods to persist CI's
- Methods to access CI's
- **•** Permission management

## <span id="page-12-0"></span>Impossible Things

#### Impossible Things

Alice laughed. "There's no use trying," she said: "one can't believe impossible things."

"I daresay you haven't had much practice," said the Queen. "When I was your age, I always did it for half-an-hour a day. Why, sometimes I've believed as many as six impossible things before breakfast." (Lewis Carroll)

## <span id="page-13-0"></span>The Fool with a Tool

#### Try again

So we closed our eyes, took a deep breath (multiple times) and looked around for tools to store serialized data and read in structured way . . .

#### Tool Time

MongoDB allows easy storing in any format - but lacks structured querying dedicated entities (configuration items)

Data Files delegate relationship handling completely to business logic

AnyData2 gotcha - allows reading most confusing stuff and could be queried in structured way

## <span id="page-14-0"></span>. . . is still a Fool

#### Volatile Structure

- **•** Persist structured data using SQLite
- Define a data model representing existing relations
- Develop AnyData2:: Format classes representing defined ER (*Entity* Relationship) model
- Develop simple MOP inside this AnyData2 instance to manage attributes vs. columns
- Glue everything together using SQL

The entire ER model remains a moving target

## <span id="page-15-0"></span>Abstraction Layer

#### . . . of configured components

- Focus the goal to know what is operated
- Depth first search over all component configuration files
- Identify relationships (remember: there is no operation model at all)
- Clean up configuration when no reasonable relationships can be resolved or relationships are conflicting

## <span id="page-16-0"></span>Moo in practice

#### Moo in practice

It appears that the tools helping to do safe IoT device updating are the same tools helping to coordinate CI determining:

MooX::Cmd helps separating concerns MooX::ConfigFromFile helps contribute "divine wisdom" MooX::Options allow overriding "divine wisdom" by "individual wisdom" MooX::Log::Any feeds DBIx::LogAny

## <span id="page-17-0"></span>Moo in background

#### Moo in background

- Manage database connections based on concerns
- Manage CI structures based on relations
- **•** Manage Web-API integration

#### [Tuck In!](#page-18-0) [Reflecting Relationships](#page-18-0)

## <span id="page-18-0"></span>**Craziness**

## Crazy

I'm not crazy. My reality is just different than yours.

The Cheshire Cat

(Lewis Carroll)

## <span id="page-19-0"></span>Harmonization

#### Harmonize Craziness

- Practically any administrator had a different background regarding to the platform components thus a different picture of their relationships
- **•** EPIC battles leads to common craziness
- ER model analysis sessions uncovered holes in picture

## <span id="page-20-0"></span>**Civilized**

March Hare: Have some wine. (Alice looked all round the table, but there was nothing on it but tea.) Alice: I don't see any wine.

March Hare: There isn't any. Alice: Then it wasn't very civil of you to offer it. March Hare: It wasn't very civil of you to sit down without being invited. (Lewis Carroll)

## <span id="page-21-0"></span>Adding a Goal

#### CentOS 5 ends its maintenance

- Many of existing tools need to be upgraded
- Upgraded tools don't support existing hacks anymore
- Existing hacks must be replaced by a reasonable configuration structure
- Same problem like the report format:
	- neither the ER model of platform components nor issues of platform where known
	- ◮ nor cared about

## <span id="page-22-0"></span>Self Protection

### **Delegation**

We learned from mistakes of past:

- No responsibility taken for filling weird puppet templates
- No external data will be managed
- No precompiled/puzzled resources are prepared
- $\Rightarrow$  ER model of CMDB is presented via RESTful API

## <span id="page-23-0"></span>Scan completed

- **•** Early implementation of above mentioned RESTful API run against ScanDB
- ScanDB represents just a view of the configuration snapshot
- There is no future, nor past
- Time for CMDB to enter the stage

#### <span id="page-24-0"></span>Customers . . . CREATE TABLE customer\_t ( customer id INTEGER PRIMARY KEY entity  $\lambda$ stuff customer name VARCHAR (80) UNIQUE NOT NULL  $A$ mdb stu $f$ f valid\_from DATETIME NOT NULL valid to DATETIME modified\_at DATETIME NOT NULL  $modif$   $ad$  by VARCHAR (32) NOT NULL ); • primary key and global identifier for this data type • the payload of this data type, automatically indexed

- 
- CMDB manages history and updates using these columns

#### <span id="page-25-0"></span>VPN links to customers . . .

```
CREATE TABLE vpn_link_t
(
      vpn link id INTEGER PRIMARY KEY
    -- entity stuff
    , customer_id INTEGER NOT NULL
      vpn_link_type VARCHAR (12)
      Customer net VARCHAR (64) UNIQUE NOT NULL
    , services_net VARCHAR (64) UNIQUE NOT NULL
    -- cmdb stuff
    , valid_trom DATETIME NOT NULL
      valid_to DATETIME
      mbdified at DATETIME NOT NULL
     modified_by VARCHAR (32) NOT NULL
    -- FK
    , FOREIGN KEY ( customer_id ) REFERENCES customer_t ( customer_id )
      ON UPDATE CASCADE ON UPLETE CASCADE
);
```
• refer the customer

- support Cisco, Juniper, Paolo Alto, ...
- **•** networks must be unique or network admins kill you

```
Moo Interception
```

```
package Foo :: Role :: Database :: CMDB ;
use Moo:: Role:
requires "log";
has cmdb => (<br>is
                    \mathbb{I} ro\mathbb{I},
     required \Rightarrow 1.
     handles =\} "Foo:: Role:: Database",
     isa = \lambda sub {
          _INSTANCE_OF ($_ [0] , " Foo :: Helper :: CMDB ") and $_ [0] - > DOES (" Foo :: Role :: Dat
             and return:
          die " Insufficient initialisation parameter for cmdb ";
     } ,
     coerce \Rightarrow sub \{
          _ HASH ($ _ [0<sup>1</sup>]) and return Foo :: Helper :: CMDB->new (%{$ _ [0] });
          $_ [0];
     } ,
);
```
• role can be consumed by any class needing access to CMDB **•** transform hash initializer into object

#### <span id="page-27-0"></span>Hard work

```
package Foo :: Helper :: CMDB ;
use Moo: extends "Foo:: Helper:: DatabaseClass":
has config_tables => (is => "lazy", ...);has histor\sqrt{v} tables => (is => "lazy", ...);
around deploy = sub f...
my @tables = Q {\s|self->config_tables };
foreach my $tbl (Ctables) {
  mv @hist coldefs =
     map {\uparrow} { m \circ \text{3} default = defined {\uparrow} ->[4] ? " DEFAULT {\uparrow} ->[4]" : "";
       $burst cols {$ - >[1] ? ("$ - >[1] $ - >[2] $default")
         : (" ol d_$_ - >[1] $_ - >[2] $default ", " n ew_$_ - >[1] $_ - >[2] $default ")
    } @table_i<sup>h</sup>io;
}
unshift ehist _ poldefs, "${base_name} hist_id INTEGER PRIMARY KEY";
my \hat{\phi} thist defs \frac{1}{2} join ("\n , ", @hist_coldefs);
my $hist{\text -}tb1 = \text{-}<<EOCHT;CREATE TABLE \frac{1}{2} base_name } hist (
     A${hist defs }
);
EOCHT
  \bullet that are all tables with trailing \pm in their names
  \bullet create history table for each config table
```
**•** memoizing old and new values on updating payload

#### <span id="page-28-0"></span>Hard work (continued) - INSERT

```
my n = \{ \text{sum} c = 1 \text{min} \, ", map { np = \{ \text{sum} c = 1 \text{min} \} ? p = \{ \text{max} \} . "np = \{ \text{max} \}grep \{ !$skipped\{$ } } @table cols);
my $new_vals = join (" , ", map {" NEW .$_ "} grep { ! $skipped {$_ } } @table_cols );
my $new_trgr = << EONT ;
CREATE TRIGGER new $ { base name } row AFTER INSERT ON $ { base name } t
BEGIN
  INSERT INTO $ { base name } hist ( $new cols )
  VALUES ( $new_vals );
END ;
EONT
```
 $\Rightarrow$  ON INSERT fill history rows without filling "OLD\_" columns

### <span id="page-29-0"></span>Hard work (continued) - UPDATE

```
my ( @updt_cols , @rfrs_cond , @updt_vals );
foreach my $colnm (grep { !$skipped {$_} } @table_cols) {
  my @lcd = $pure_cols { $colnm } ? $colnm : (" old_$ { colnm } ", " new_$ { colnm } ");
  push @updt cols, @lcd:
  push @rfrs_cond , $pure_cols { $colnm }
    ? _cmp_if_nullable ("existing . ${colnm}", "NEW . ${colnm}")
    : ( cmp if nullable (" existing . old $ { colnm } ", " OLD . $ { colnm } ") ,
        _cmp_if_nullable (" existing . new_$ { colnm } ", " NEW .${ colnm } " ));
  push @updt_vals, $pure_cols{$colnm}?("NEW.$colnm"):("OLD.$colnm","NEW.$colnm<sup>"</sup>
}
my $updt_cols = join (" , ", @updt_cols );
my $updt_refreshed_cols = join (" , ", map { " refreshed .$_ " } @updt_cols );
my $updt_vals = join(", ", Qupdt_vals);
```
 $\Rightarrow$  Prepare for a bit complexer trigger

 $\Rightarrow$  Distinguish between real updates and just "touches"

### <span id="page-30-0"></span>Hard work (continued) - UPDATE

```
my $updt_trgr = << EONT ;
CREATE TRIGGER updt_$ { base_name } _row AFTER UPDATE ON ${ base_name } _t
BEGIN
  INSERT OR REPLACE INTO ${ base_name } _hist (${ base_name } _hist_id , $updt_cols )
  VALUES (
    ( SELECT MAX( existing .${ base_name } _hist_id ) ${ base_name } _hist_id
     FROM ${base_name}_hist existing WHERE $updt_refreshed_cond),
    $updt_vals );
END;
EONT
```
 $\Rightarrow$  ON UPDATE create history (INSERT) rows with "OLD\_" and "NEW\_" columns except nothing changes (REPLACE)

### <span id="page-31-0"></span>"UPSERT"

```
MERGE INTO tablename USING table reference ON ( condition)
  WHEN MATCHED THEN
 UPDATE SET column1 = value1 [, column2 = value2 ...]
  WHEN NOT MATCHED THEN
 INSERT (column1 [, column2 ...]) VALUES (value1 [, value2 ...]);
```
#### **SQLite**

- **•** Unsupported by SQLite
- **O INSERT OR REPLACE deletes before insert**
- $\rightarrow$  Kills UPDATE Trigger

#### <span id="page-32-0"></span>Perl helps out

```
$self ->cmdb ->upsert ( customer t => {
  customer name \Rightarrow "Foo Enterprises", \});
$self ->cmdb ->upsert ( vpn_link t => {
  customer name => "Foo Enterprises".
  vpn_link_type => "Juniper",
  customer_net => "10.116.47.8/29".
  services net = > " 10.126.47.8/29" } );
```
SQL created ...

```
INSERT OR IGNORE INTO vpn_link_t (
  customer_id , vpn_link_type , customer_net , services_net , modified_by
) VALUES (
  ( SELECT customer id FROM customer t WHERE customer name =?).
  ? \t? \t? \t? \t? \t?UPDATE vpn_link_t SET vpn_link_type =? , customer_net =? , services_net =? ,
  modified_by =? , touched_at = CURRENT_TIMESTAMP
WHERE changes ()=0 AND customer_id=(
  SELECT customer id FROM customer t WHERE customer name=?);
```
## <span id="page-33-0"></span>Known limitations

- **a** Restricted to CMDB
- Refuse updates of identifying columns (UNIQUE constraints)
- WHERE clause derived from UNIQUE constraints

## <span id="page-34-0"></span>CMDB to Hiera

#### YAML Generator

- Development team read via RESTful API the theoretical configuration set
- **Hiera YAML** files are written
- Additional exports are managed via Hiera
- Puppet classes are rewritten to understand new ER model

## <span id="page-35-0"></span>Circle closed

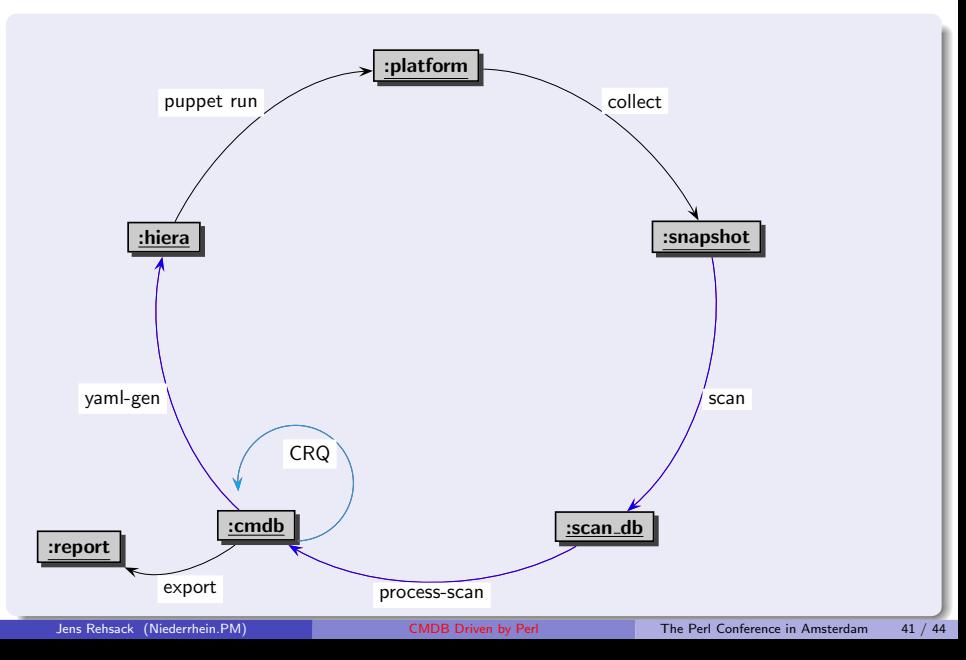

## <span id="page-36-0"></span>Goals reached

- $\rightarrow$  Actual-theoretical comparison done via processing scan database
- $\rightarrow$  Unmaintainted installation via cronjob possible
- $\rightarrow$  Reaction in emergency cases by organized component moving done multiple times
- $\rightarrow$  Monitoring, sensors, alarming open

## <span id="page-37-0"></span>Can a programming language save a life

Yes, it can - but here it saves our business

## <span id="page-38-0"></span>Thank You For Listening

#### Questions?

Jens Rehsack <[rehsack@cpan.org](mailto:rehsack@cpan.org)> Cologne